### B.A./B.Com./B.Sc./B.H.M./B.B.A./B.B.M. DEGREE EXAMINATION, DECEMBER 2019.

### Second Year

#### (i) ENGLISH PAPER – II

Time : Three hours and the matter of the matter of the Maximum : 70 marks

(All Sections are compulsory)

#### SECTION – A

1. (a) Read the following passage and answer the questions : (5)

 True economy consists in always making the income exceed the outgo. Wear the old clothes or little longer if necessary ; dispense with the new pair of gloves ; mend the old dress, dine on a plainer food, if need be ; so that under all circumstances, unless some unforeseen accident occurs. There will be a margin in favour of the income.

- (i) Where in the true economy?
- (ii) What are the three domestic things mentioned?
- (iii) What does the writer say?
- (iv) Write the antonym of 'exceed'.
- (v) Pick out the word from this passage which is the synonyms for 'repair'.

(b) Read the following paragraph and answer the questions by choosing the right answer :

 The press and public were all fire and fury, especially in America. A bill was passed by the senate according to which the manufacturer of nitro-glycerin would, in the event of an accident, be charged with murder and liable to be sentenced to death by hanging. Britain introduced safety regulation which amounted to a virtual ban on the import and manufacture of nitro-glycerin. France and Belgium made the possession of the dangerous oil. Alfred Nobel saw himself face to face the ruin. There was only one way out of the dilemma ; that of trying to solidify the oil so that it could be transported with absolute safety.

- (i) Nitro-glycerin was manufactured by
	- (1) The Scientists
	- (2) The Nobles

(5)

- (3) The Doctors
- (4) Larsen.
- (ii) A virtual ban was put by
	- (1) Britain
	- (2) Belgium
	- (3) France
	- (4) America
- (iii) Nitro-glycerin is
	- (1) Medicine
	- (2) Dangerous weapon
	- (3) A dangerous oil
	- (4) Gun-powder
- (iv) The man who tried to solidify oil was
	- (1) Larsen
	- (2) Pringle
	- (3) Nobel
	- (4) Alfred Nobel
- (v) The press and public were all fire and fury in
	- (1) France
	- (2) America
	- (3) Belgium
	- (4) Pringle

### 2. Answer any TWO of the following in not more than 100 words each :  $(2 \times 4 = 8)$

- (a) How did books enrich Keller's life?
- (b) Comment on L.A. Hill's views on Freedom
- (c) Why did Orwell change his mind and decide to shoot the elephant?
- (d) What are the factors contributing to knowledge society?
- 3. Answer any ONE in about 200 words : (7)
	- (a) What exactly is Man's peril according to Russell?

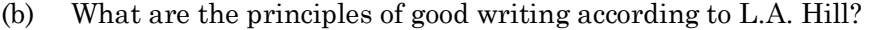

(c) Summarize Gandhi's experience as a student in London.

#### SECTION – B

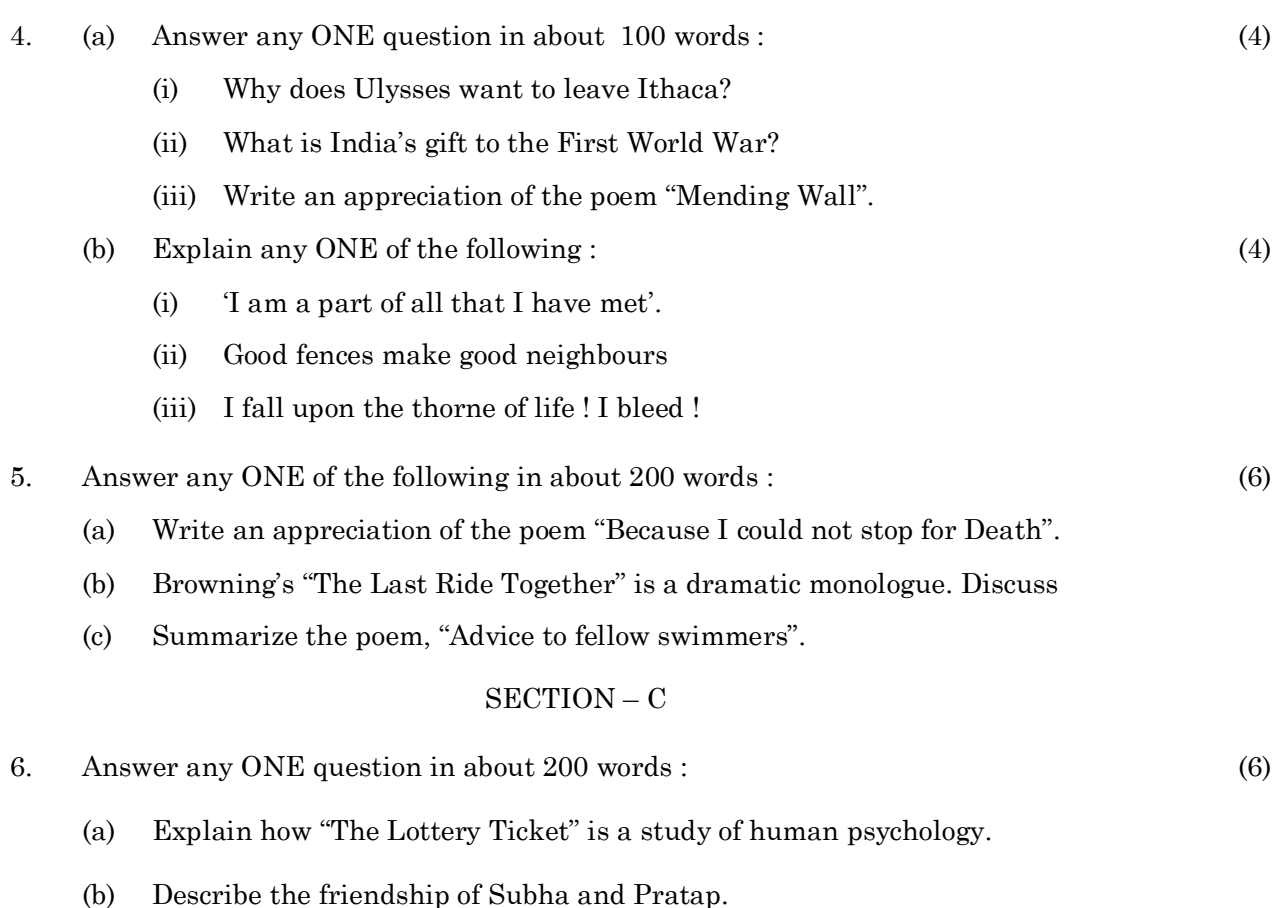

(c) Attempt an evaluation of the grain merchant's character in 'Diamond Rice'.

#### SECTION – D

7. Read the following passage and summarize it : (5)

There are times when the night sky glows with bands of colour. The bands may begin as cloud shapes and then spread into a great arc across the entire sky. They may fall in folds like a curtain drawn across the heaven. The lights usually grow brighter and then suddenly dim. During this time the sky glows with pale yellow, pink, violet, blue and red. These lights are called the Aurora Borealis or the Northern lights.

The solar particles from the sun enter the Earth's magnetic field and collide with gas particles in the Earth's atmosphere. These collisions create the Northern Lights.

The kinds of particles bumping into each other determine the colours of the Northern lights. If the solar particles collide with oxygen, the lights produced might be green or yellow. When the solar particles run into nitrogen, the lights tends to be red or blue. How fact the particles are moving determine the size and shape of the lights.

In ancient times people were afraid of the lights. They imagined that they saw fiery dragons in the sky. Some even concluded that the heavens were on fire.

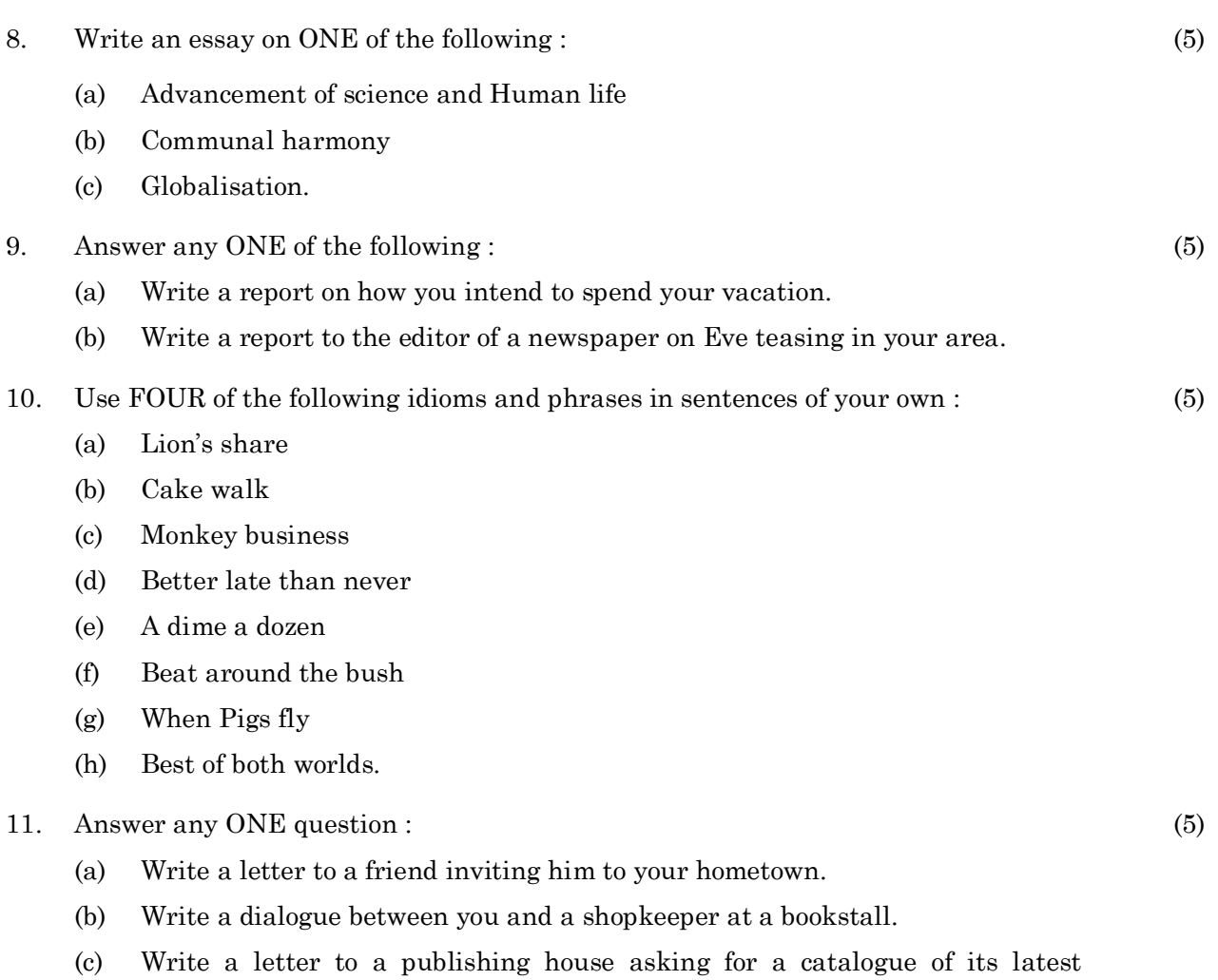

————————————————<br>————————————————————

publications.

### B.A./B.Com./B.Sc./B.H.M./B.B.A./B.B.M. DEGREE EXAMINATION, DECEMBER 2019.

### Second Year

### $Paper - II(ii) - TELUGU$

Time: Three hours

Maximum: 70 marks

కిందివానిలో ఒక పద్యానికి చ్రతిపదార్గ తాత్సర్యాలు వ్రాయండి.  $1.$ 

 $(1 \times 8 = 8)$ 

- (a) పంచ శరద్వయస్కుండవు బాలుండ వించుక గాని లేవు భా షించెదు తర్క వాక్యములు జెప్పిన శాస్త్రములోని యర్థ మొ క్కించుక యైనఁ జెప్ప వసురేంఁదుని ముందట మాకు నౌదలన్ వంచుకొనంగఁ జేసితివి వైరి విభూషణ! వంశ దూషణా!
- (b) బారంభించిన వేద పాఠమునకున్ బ్రత్యూహ మౌనంచునో యేరా తమ్ముఁడ! నన్నుఁ జూడఁ జనుదే వెన్నాళ్ళనో యుండి చ క్షూరాజీవ యుగంబు వొచె నినుఁ గన్గోకున్కి మీ బావయున్ నీ రాకల్ మదిఁ గోరు జంఁదు పాడుఫున్ నీరాకరంబుంబలెన్
- ్రకిందివానిలో <sub>(</sub>పతిభాగం నుండి రెండింటికి సందర్భ సహిత వ్యాఖ్యలు <sub>(</sub>వాయండి. 2.  $(2 \times 4 = 8)$

### 'అ' బాగం

- (a) చదువులలో మర్శమెల్ల జదివితి తం్డడీ
- (b) నీవు దయ గన్గొన కుండిన నిల్వనేరునే
- (c) భారత సంహిత నిల్చు చొడ్పునన్
- (d) అభిమానముఁ గూర్మియు నెందుఁ బోయెనో!

### 'ఆ' బాగం

- $(a)$  ನ್ ಯಡದ ಮ್ಹೌನ ದುಸ್ಥಿತಿ
- (b) 'చిమ్మివైచెను తరతరాల చిమ్మ చీకట్లనెల్ల'
- (c) నిర్వాత దీపజ్యోతి పోలిక
- (d) నేను మానవ జీవిత పాలాలన్నీ దున్నుతా
- క్రిందివానిలో చ్రతిభాగం నుండి ఒకదానికి సమాధానం వ్రాయండి. 3.

- 
- 

### 'అ' భాగం

'ఆ' బాగం

- 
- (a) ప్రహ్లాద హిరణ్యకశిపుల సంవాదమును వివరించునది.
- సత్యభామ పాఁత చిఁతణములో కవి చూపిన చ్రతిభను పరిశీలించుడు. (b)
- 
- 
- 
- 
- 

(a) మహాం<sub>(</sub>ధోదయంలో దాశరథి ఆత్మీయతను చ్రకటించండి.

- (b) సి.నా.రె వర్ణించిన లకుమ త్యాగం వివరించండి.
- కిందివానిలో బ్రతిభాగం నుండి ఒకదానికి సమాధానం వ్రాయండి. 4.

### 'అ' భాగం

- పానుగంటి వారి సాహిత్యసేవను వివరించునది.  $(a)$
- (b) రాయలకాలపు <sub>l</sub>పజల పేష రచనలో గంధ పుష్పముల <sub>l</sub>పాధాన్యాన్ని తెలియజేయండి.

### 'ఆ' భాగం

- (a) కృష్ణశాస్త్రి 'బహుకాల దర్శనం' ద్వారా చూపిన మానవ సంబంధాలెట్టివి?
- మనుచరి<sub>l</sub>తలోని కథను గూర్చి <sub>l</sub>వాయుము.  $(b)$
- కిందివానిలో రెండింటికి సమాధానాలు వ్రాయండి.  $(2 \times 6 = 12)$ 5.
	- లింగరాజు (b) కమల (a)
	- (d) ఫురుషోత్తమరావు ౹భమరాంబ  $\left( \mathrm{c}\right)$
- కిందివానిలో ఒకదానిని గూర్చి వ్యాసం వ్రాయండి. 6.
	- పర్యావరణ కాలుష్<mark>య</mark>ం  $(a)$
	- (b) మహిళోద్ధరణ
	- మానవీయవిలువలు ఆవశ్యకత  $(c)$
- <sub>l</sub>కింది పద్యపాదానికి గణవిభజన చేసి, ఛందస్సును గుర్తించి యతిని పేర్కొనండి. 7.  $(a)$  (i)  $(5)$ నీ విమల చ్రభావమును నీవినయాదిక సద్దుణంబులున్

### ಲೆದ್

 $(6)$ 

- కిందివానిలో ఒకదానికి సోదాహరణముగా లక్షణాల్ని తెల్పండి.  $(ii)$ 
	- శార్ధూలము  $(1)$
	- $(2)$ కందం
- (b) (i) కింది పద్యంలో అలంకారాన్ని తెల్పి, లక్షణం తెల్పి సమన్వయించండి.  $(5)$

ఎట్టాడిన నట్టాడుదు రిట్టట్టని పలుక నెఱుగరితరుల శిశువుల్

### లేదా

- $(i)$  ദ്രി అలంకారాలలో ఒకదానికి సోదాహరణంగా లక్షణం తెల్పండి.
	- $(1)$ ఉపమ
	- $(2)$  అర్థాంతరన్యాస

### (DHIN 21 (NR))

### B.A./B.Com./B.Sc./B.H.M./B.B.A./B.B.M. DEGREE EXAMINATION, DECEMBER 2019.

### Second Year

### $(ii) HINDI PAPER - II (NR)$

Time: Three hours

Maximum: 70 marks

### **SECTION A**

- निम्नलिखित पद्यांशों को सप्रसंग व्याख्या कीजिए।  $1.$  $(18)$ 
	- (a) (i) सर्गुन की सेवा करी, निखुन का करू न्यान। निर्गून सर्गून के परे, तहैं हमारा ध्यान।।

(अथवा)

- (ii) अमर बेलि बिनू मूल की, प्रतिपालत जो ताहिं। रहिमन ऐसे प्रभुीह तजि, खोजत फिरिये काहिं।।
- (b) (i) किलकत कान्ह घूड्रुरूवनि आवत। मनिमय कनक नंद कैं आंगन, बिंब पकरिबै धावत। कबहँ निरखि हरि आपू छाँह कौ, कर सौं पकरन चाहत। किलकी हँसत राजत दूँ दतियाँ, पुनि-पुनि तिर्हि अवगाहत। कनक–भूमि पर कर–पगछाचा, यह उपमा इक राजति। करि–करि प्रतिपद पतिमन बसुधा, कमल बैठकी साजति। अँचरा तर लै ढाँकि, सूर के, प्रभु कौ दूध पियावति।।

(अथवा)

- (ii) सतसइया के दोहरे अरू नावक के तीर देखन को छोटन लगै घाव करै गंभीर।।
- (i) सूख-दुख के मधूर मिलन से  $\left( \mathrm{c}\right)$

यह जीवन हो परिपूरन;

फिर घन में ओझल हो शशि

फिर शशि से औझल हो धन।

## (अथवा)

जिसकी रज में लोट-लोट-लोट कर बडे हुए है;  $(ii)$ धुटनों के बल सरक-सरक कर खड़े हुए हैं।

## **SECTION B**

- किसी एक कविता का सारांश लिखिए।  $(10)$ 2. भारत वर्ष।  $(a)$ भारत की विधवा।  $(b)$ सुख-दुख।  $\left( \mathrm{c}\right)$ किसी एक कवि का परिचय दीजिए।  $(10)$ 3. कबीरदास।  $(a)$ मैथिलीशरण गुप्त।  $(b)$ सुमित्रानंदन पंत।  $\left( \mathrm{c}\right)$ किसी एक विषय पर निबंध लिखिए।  $(10)$ 4. पर्यावरण और प्रदूषण।  $(a)$ विज्ञान से हानि-लाभ।  $(b)$ अपना प्रिय कवि-तुलसीदास।  $\left( \mathrm{c}\right)$ साहित्य और समाज।  $(d)$ बेरोजगारी की समस्या।  $(e)$
- किसी एक साहित्य विषय पर निबंध लिखिए।  $(10)$ 5.
- वीरगाथा कालीन साहित्य की प्रमुख प्रवृत्तियों पर प्रकाश डालिए।  $(a)$
- कृष्णभक्ति शाखा के विकास पर प्रकाश डालते हुए सूरदास के महत्व पर प्रकाश डालिए।  $(b)$
- रीतिकाल के प्रतिनिधि कवि के रूप में बिहारी का मूल्यांकन कीजिए।  $\left( \mathrm{c}\right)$

नाटक के विकास पर एक लेख लिखकर उसमें जयशंकर प्रसाद जी के स्थान को निधारित  $(d)$ कीजिए।

#### निम्नलिखित गद्य का हिन्दी में अनुवाद कीजिए। 6.  $(12)$

Only the lazy man is a sinner. The idle mind entertains bad ideas. There is a proverb that the idle mind is the devil's workshop. There is no greater sin than laziness and inactivity. Every one should avoid these at any cost. The only way to avoid these is to engage one self is good deeds. Service to patients, help to brothers and sisters, cooperation with friends, respect and service to teachers are deeds in which men should engage their mental faculties.

## **(DSAN 21 (NR))**

### B.A./B.Com./B.Sc./B.H.M./B.B.A./B.B.M. DEGREE EXAMINATION, DECEMBER 2019.

### Second Year

### (ii) SANSKRIT PAPER – II (NR)

Time : Three hours and the matter of the Maximum : 70 marks

- 1. Answer any TWO questions.  $(2 \times 10 = 20)$ द्धयोः उत्तरं लिखत।
	- (a) Sketch the character of Duryodhana as described in Urubhanga. दुर्योधनस्य शीलं पात्रचित्रणं कुरुत ?
	- (b) Sketch the character of Jeemutha Vahana as described by Sriharsha. जीगूतवाहनस्य शीलं पात्रचित्रणं कुरुत?
	- (c) Sketch the character of Baladeva. बलदेवस्य पात्रचित्रणं कूरुत?
	- (d) Sketch the character of Sudama (Kuehela) as described in Sri Krishnasya Maitri.

कुचेलस्य शीलं पात्रचित्रणं कुरुत?

2. (a) Describe how Viswamitra attained the status of Brahmarshi. (10) विश्वामित्रः कथं ब्रहमर्षिः अभूत्? विशदयत?

Or

(b) Write the substance of the story "भिषजोः भैषज्यम्"?  $\frac{1}{2}$ भिषजोभैषज्यमिति कथायाः सारांशं लिखत $\overline{2}$ 

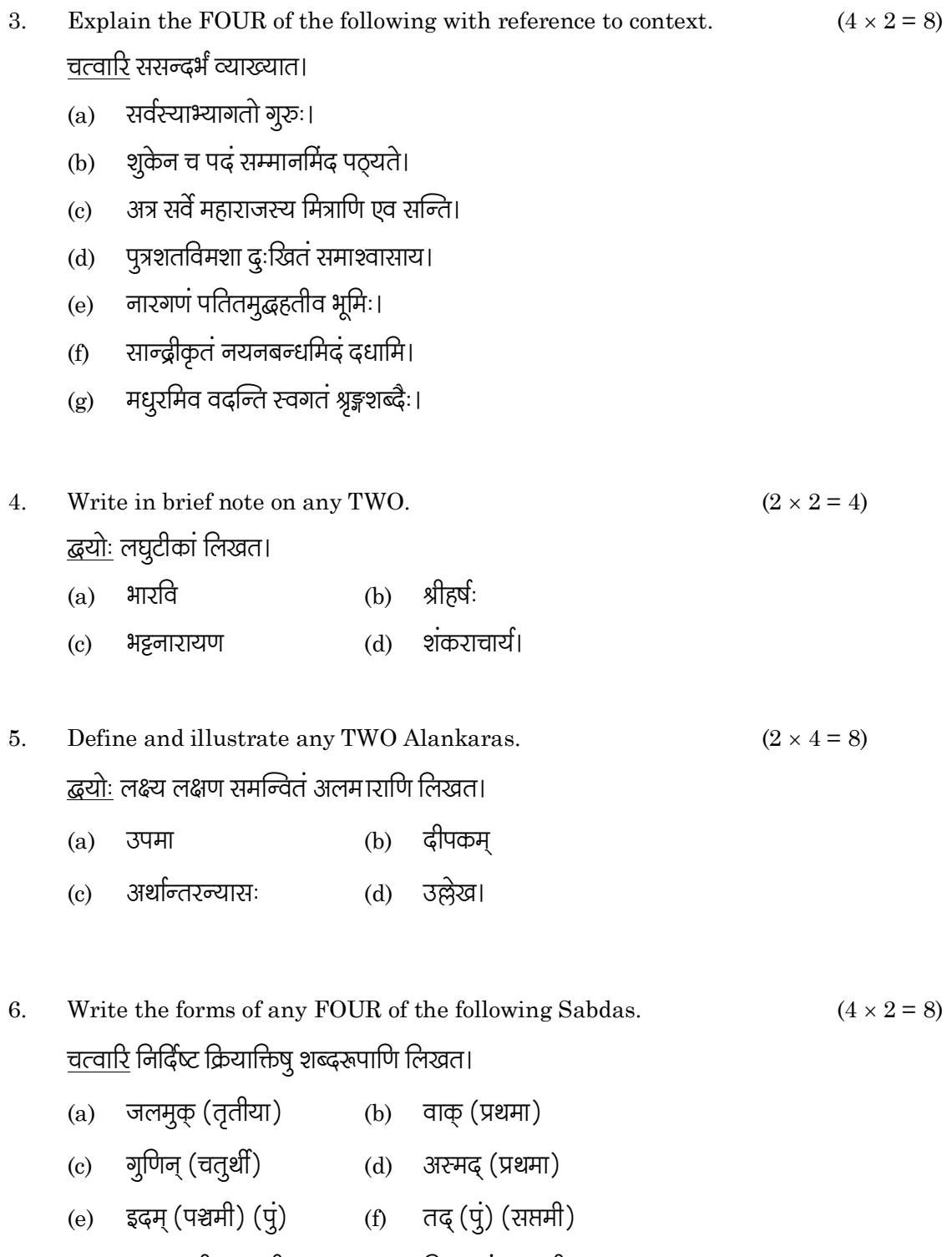

(g) एतद् (स्त्री) (षष्ठी) (h) किम् (पुं) (षष्ठी)

7. Write the forms of any FOUR of the following adding the given terminations.

 $(4 \times 1 = 4)$ 

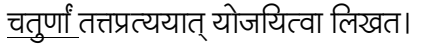

- (b) गम् + तुमुन् (a) श्रु+ तव्य
- (c) कथ् + क्त्वा (d) ढृशिर् + शतृ
- (e) जी <del>।</del> तव्य (f) भु + वत
- (g) वि + नि + ल्यप् (h) गण् + तुमुन्।
- Translate any FOUR Sentences into Telugu or English. 8.  $(4 \times 2 = 8)$ त्तुर्णां आन्ध्रभाषायां वा आङ्गलभाषायां अनुवादत।
	- (a) श्रीरामचन्द्रस्य पिता दशरथः।
	- (b) विद्यावान् लभते ज्ञानम्।
	- मातृदेवो भव, पितृदेवोभव।  $\left( \mathrm{c}\right)$
	- (d) अहं प्रतिदिनं पाठशाला गच्छामि।
	- (e) सीता जनकस्य पुत्री।
	- (f) विद्धान् सर्वत्र पूज्यते।
	- (g) संस्कृतेन सम्भाषणं कुरू।
	- (h) धर्मो रक्षति रक्षितः।

### (DBES21)

### B.A./B.Com./B.Sc./B.H.M./B.B.A./B.B.M. DEGREE EXAMINATION, DECEMBER 2019.

#### Second Year

### ENVIRONMENTAL STUDIES

Time: Three hours

Maximum: 100 marks

SECTION  $A - (4 \times 10 = 40$  marks) Answer any FOUR of the following. Each question carries 10 marks.

- Write the aims and objects of environmental studies. 1. పర్యావరణ అధ్యయనం యొక్క లక్ష్యాలు వురియు ఆశయాలను వ్రాయండి.
- 2. Important mineral resources of our country - Discuss. మనదేశంలో గల ముఖ్యమెన్జ ఖనిజ వనరులను గూర్చి చర్చించండి.
- $3<sub>1</sub>$ Define food chain and explain food web. ఆహారపు గొలుసు మరియు ఆహారపు వలను నిర్వచించి వివరించండి.
- 4. Describe grass land ecosystem. గడ్డి మెద్దాన ఆవరణ వ్యవస్థను వివరించండి.
- Economical role of bio-diversity.  $5<sub>1</sub>$ జీవవెనిద్యం యొక్క ఆర్థికపరమెన్గ పాత్రను వివరించండి.
- 6. Explain secondary pollutants with suitable examples and effects. సరెన్జ ఉదాహరణలతో ద్వితీయ కాలుష్య కారకాలను వివరించండి.
- $7.$ Coastal zone management and sustainable tourism. Explain. తీర ప్రాంతాల నిర్వహణ మరియు సుస్థిర పర్యాటక రంగంను వివరించండి.
- 8. Ozone whole depletion and acid rains - Explain. ఓజోన్ఏిార క్షీణత మరియు ఆమ్ల వర్షములను వివరించండి.

SECTION B  $-$  (3  $\times$  20 = 60 marks) Answer any THREE of the following. Each question carries 20 marks.

- 9. Explain the economical and ecological role of forest resources. అటవీ వనరుల యొక్క ఆర్థిక మరియు ఆవరణ సంబంధ పాత్రలను వివరించండి.
- 10. Give an account on the structure and functions of an ecosystem. ఆవరణ వ్యవస్థ యొక్క నిర్మాణము మరియు విధులను తెలపండి.
- Define succession and write its mechanism. 11. అనుక్రమమును నిర్వచించి, అనుక్రమ విధానమును వివరించండి.
- 12. Why India is called as mega diversity region? భారతదేశమును మెగా వెన్జిద్య దేశముగా ఎందుకు పిలుస్తారు?
- 13. Give an account on the sources of effects and control measures of air pollution. వాయు కాలుష్య కారకాలు, ప్రభావాలు మరియు నియంత్రణ పద్ధతులను తెలపండి.
- 14. What are the various steps involved in the preparation of EIA report? పర్యావరణాన్ని (పభావితం చేసే అంశాల యెుక్క పరిశీలన నివేదిక తయారీలో గల వివిధ దశలను తెలిపి వివరించండి.

### B.A./B.Com./B.Sc./B.H.M./B.B.A./B.B.M. DEGREE EXAMINATION, DECEMBER 2019.

### Second Year

### (iii) SCIENCE & CIVILIZATION

Time:  $1\frac{1}{2}$  hours

Maximum: 50 marks

SECTION A  $-$  (2  $\times$  13 = 26 marks) Answer any TWO questions.

 $1.$ Give an account on the significance discoveries in the medical field during  $20<sup>th</sup>$ Century.

20 వ శతాబ్దంలో వైద్యరంగంలో గుర్తించిన వ్రాముఖ్యతను గురించి ఒక వ్యాసము వ్రాయుము.

- 2. Express significance of communication and its sources. భావ<sub>l</sub>పసారము యొక్క <sub>l</sub>పాముఖ్యత మరియు దాని ఆధారములను వివరింపుము.
- 3. Explain the problem with conventional energy sources with suitable examples. తగిన ఉదాహరణలతో సంప్రదాయ శక్తివనరులతో సమస్యలను వివరించుము.
- $\overline{4}$ . Describe some society goals. కొన్ని సామాజిక లక్ష్యాలను వివరించుము.

SECTION B  $-$  (3  $\times$  4 = 12 marks)

Answer any THREE questions.

- 5.  $(a)$  X' ray ఎక్స్
	- (b) Copper age రాతియుగము
	- $(c)$ Steam Engine ఆవిరియంత్రము
	- (d) Purification of Metals లోహముల యొక్క శుద్దీకరణ
	- $(e)$ Radio ಕೆడಿಯో
	- $(f)$ Equinoxes ఈక్వినాక్స్ల్

### SECTION C  $-$  (3  $\times$  4 = 12 marks)

### Answer ALL questions.

- 6. Fill in the blanks :-ఖాళీలను పూరించుము.
	- (a) \_\_\_\_\_ invented Radio. రేడియోను కనుగొనెను.
	- ILO means \_\_\_\_\_. (b) ఐ.ఎల్.ఓ అనగా .
	- Fertilizers are used in \_\_\_\_\_.  $(c)$ ఎరువులు దేనికి ఉపయోగిస్తారు \_\_\_\_\_.
	- $(d)$ Blue revolution is related to \_\_\_\_\_. నీలివిప్లవం పేనికి సంబంధించినవి \_\_\_\_\_\_.
- 7. Choose the correct word. సరియెన్గ పదములను గుర్తించుము.
	- (a) X' ray passes through ఎక్స్ రీనిగుండా వెళుతుంది
		- $(i)$ Bones (ii) Body శరీరం ఎముకలు
		- (iii) Muscles (iv) Veins సిరలు కండరాలు
	- Vaccination is given for  $(b)$ టీకా దేనికోసం ఇవ్వబడును
		- B.P.  $(i)$ బి.పి
		- (iii) Sugar చక్కెరవ్యాధి
	- Who invented Telephone  $(c)$ టెలిఫోన్ను ఎవరు కనుగొన్నారు
		- $(i)$ Graham bell ౹గాహంబెల్
		- (iii) Flemming ఫ్లెమ్మింగ్
- (ii) Polio **ಎ್**ಲಿಯೌ
- (iv) Paralysis పెరాల్సిస్ (పక్షవాతం)
- (ii) Thomas తొమస్
- (iv) Henry Fayol హె్న ఫయల్
- (d) Green Revolution is related హరిత విప్లవము దీనికి సంబంధించినది
	- $(i)$ Agriculture వ్యవసాయము
	- (iii) Green colour పచ్చరంగు
- Match the following  $\colon$ 8.

జతపరచువుు :–

- Television  $(a)$ టెలివిజన్
- (b) Paper పేపరు
- Insulin  $\left( \mathrm{c}\right)$ ఇన్సులిన్
- (d) Computer కంఫ్యాటర్
- (ii) Animal husbandry పశుపాలన
- (iv) Operation ఆపరేషన్
- Bamboo  $(i)$ వెదురు
- (ii) Charles Babbage చార్లెస్ బాబేజ్
- (iii) Communication భావచ్రసారము
- (iv) Diabetic చక్కెరవ్యాధి

# (DBC21)

### B.Com. DEGREE EXAMINATION, DECEMBER 2019.

### Second Year

### BANKING AND FINANCIAL SYSTEMS

Time : Three hours and the matter of the Maximum : 70 marks

SECTION  $A - (4 \times 3 = 12 \text{ marks})$ 

### Answer any FOUR of the following questions.

1. Investment Banking.

పెట్టుబడి బ్యాంకింగ్.

- 2. Unorganised Sector Banking. వ్యవస్థీకృతం కాని బ్యాంకింగ్ రంగము.
- 3. ICICI.

<u> ສ</u>ູ່ລະລືລະ.

- 4. Life insurance. జీవిత భీమా.
- 5. Features of pass book. పాసుపుస్తకం యొక్క లక్షణాలు.
- 6. Endorsement. ఎండార్స్ మెంట్ (పీఠిలేఖనము).
- 7. Merchant Banking. మర్చంట్ బ్యాంకింగ్.
- 8. Crossing of cheques. చెక్కులు క్రాసింగ్.

#### SECTION B —  $(2 \times 8 = 16$  marks) Answer any TWO of the following questions.

9. Define Unit Banking. Write the advantages.

యూనిట్ బ్యాంకింగ్ను నిర్వచించి దాని లాభాలు వ్రాయండి.

10. Functions of state finance corporation.

స్టేట్ ఫైనాన్స్ కార్పోరేషన్ యొక్క విధులు.

11. What are the essential features of Endorsement and Crossing? ఎండార్స్ఎెుంట్ మరియు క్రాసింగ్ ఆవశ్యక లక్షణాలు వివరించండి.

12. Discuss various types of Lien.

వివిధ రకాల లీన్ (ఉంచుకునే హక్కు)లను చర్చించండి.

SECTION  $C = (3 \times 14 = 42 \text{ marks})$ Answer any THREE of the following questions.

13. Define commercial bank. Explain the achievements of commercial banks after nationalisation.

వాణిజ్య బ్యాంకును నిర్వచించండి. జాతీయకరణ అనంతరం వాణిజ్య బ్యాంకుల చ్రగతిని వివరించండి.

14. Explain briefly the steps to bring the indigenous bankers under the influence of the RBI.

దేశీయ బ్యాంకర్లను RBI నియంత్రణలో తెచ్చుకొనుటకు తీసుకున్న చర్యలను వివరించండి.

- 15. Explain the term 'Collecting Banker'. What are his duties and responsibilities? వసూలు బ్యాంకరు అనగా వివరించండి. అతని యొక్క విధులు మరియు బాధ్యతలు ఏవి?
- 16. Write in brief the characteristics of Indian Money Market. Also state its role in Economy.

భారతీయ <sub>l</sub>దవ్య మార్కెట్ యొక్క లక్షణాలు వివరించి, ఆర్థిక వ్యవస్థలో దాని పా<sub>l</sub>తను తెలుపుము.

- 17. Differentiate between mortgage, pledge and hypothecation. Also explain as a banker which do you prefer as a security. తనఖా, కుదువ మరియు తాకట్టు (హైపోథికేషన్)లను విబేధించి, బ్యాంకరుగా ఏ హామీకి ఆధిక్యతనిస్తావు?
- 18. Trace out the origin, structure and functions of development financial institutions. అభివృద్ధి సంస్థల యొక్క పుట్టుక, నిర్మాణం మరియు విధులను తెలుపుము.

### (DBC 22)

### B.Com. DEGREE EXAMINATIONS, DECEMBER 2019.

### Second Year

### FINANCIAL ACCOUNTING - II

Time: Three hours

Maximum: 70 marks

### SECTION A  $-$  (4  $\times$  3 = 12 marks)

Answer any FOUR of the following questions.

- $1.$ Features of Hire Purchase System. అద్దె కొనుగోలు పద్ధతి లక్షణాలు.
- 2. Profit and loss appropriation A/c. లాభనష్ఠాల వినియోగిత ఖాతా.
- 3. Creation of good will. గుడ్ఏిల్ను సృష్టించడం.
- Calls in arrears and calls in advance.  $4.$ ముందుగా వచ్చిన పిలుపులు మరియు పిలుపులలో బకాయిలు.
- Difference between Single Entry and Double Entry. 5. ఒంటిపద్దు విధానం – జంట పద్దు విధానం మధ్య గల తేడాలు.
- 6. Objectives of Branch accounts. బాంచి ఖాతాలు, ధ్యేయాలు.
- $7<sub>1</sub>$ Features of income and Expenditure A/c. ఆదాయ –వ్యయాల ఖాతా లక్షణాలు.
- 8. Fixed–Fluctuating Capital methods. స్థిర – చర మూలధన ఖాతాల పద్ధతి.

SECTION B  $- (2 \times 8 = 16$  marks)

Answer any TWO of the following questions.

9. X Ltd. Sold a motor cycle on installment system to Y Ltd. On 1–1–2003, The cash price was Rs.7,450. Rs.2000 to be paid on delivery and the balance in the three installments of Rs.2000 cash at the end of the year. The rate of interest was 5% p.a Buyer depreciates the asset at 10% p.a on reducing installments basis. Write entries in books of buyer.

X Ltd., Y Ltd. కు ఒక మోటారు సైకిలును 1.1.2003 నాడు వాయిదాల పద్ధతిపై అమ్మకం చేసింది. రూ.7450. తక్షణ చెల్లింపు రూ. 2000 కాగా మిగిలినది రూ. 2000 చొప్పున దాని నగదు ధర మూడు వాయిదాలలో సంవత్సరంలోపు చెల్లించవలసి ఉంటుంది. వడ్డీరేటు సంవత్సరానికి 5% కొనుగోలుదారు ఆస్తిని సంవత్సరానికి 10% చొప్పున తగ్గుతున్న నిల్వల పద్ధతిపై తరుగుదల లెక్కిస్తాము. కొనుగోలుదారుని పుస్తకాలలో అవసరమైన పద్దులు వ్రాయండి.

10. The assets and liabilities of Sridhar, a sole trader, on 31.12.2014 and 31.12.2015 were as follows.

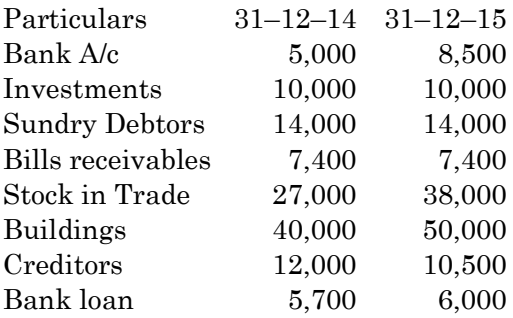

Additional Information:

- $(a)$ Additional Capital introduced during the year Rs.12,000.
- (b) Drawings taken from the business Rs.6,700.

Prepare Statement of affairs and Statement for profit or loss for the year ending 31-12-2015 in the books of Sridhar.

సాంతవ్యాపారి శ్రీధర్ ఒంటిపద్దు విధానంలో పుస్తకాలు చ్రాయుచున్నాడు. అతని ఆస్తి – అప్పులు వివరాలు  $31.12.2014$  మరియు  $31.12.2015$  తేదీలలో <sub>క</sub>ిందివిధంగా ఉన్నది.

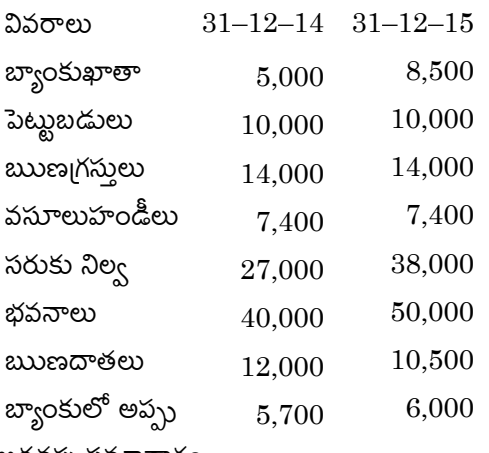

అదనపు సమాచారం :

- (a) సంవత్సరకాలంలో సమకూర్చిన అదనపు మూలధనం రూ.  $12,000$
- (b) సౌంతవాడకాలు రూ. 6,700

వ్యవహార నివేదికలు, లాభనష్టాల నివేదిక  $31.12.2015$  తేదీతో అంతమయ్యే సం।।కి తయారుచేయండి.

11. The following was the balance sheet of A, B and C on  $1<sup>st</sup>$  June 2006.

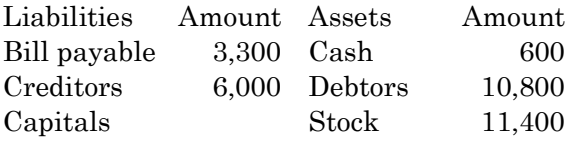

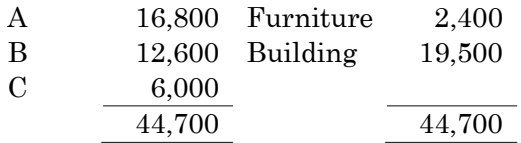

They agreed to take X into partnership on the following terms.

- The X Should bring Rs.15,000 on Capital and Rs.9,000 for goodwill  $(a)$
- (b) That goodwill amount should not be left in the business.
- That stock and furniture be depreciated by 10%  $(c)$
- That reserve of 5% on debtors be created for doubtful debts.  $(d)$
- (e) That the value of building should be raised on Rs.27,000. Write necessary entries and prepare necessary account and show the opening balance sheet of the firm.

జూన్ 1, 2006 A, B మరియు C ల ఆస్తి అప్పుల పట్టి <sub>l</sub>కింద విధంగా ఉంది.

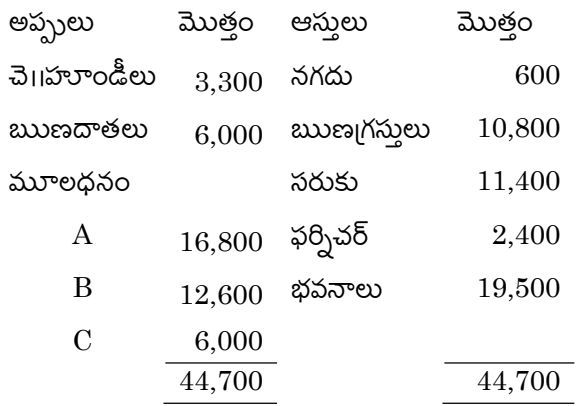

 $18$ ంది నిబంధనలకు లోబడి X ను భాగస్తునిగా చేర్చుకొనుటకు అంగీకరించింది.

(a)  $X$  రూ. 15,000 మూలధనం 1కింద రూ. 9,000 గుడ్ఏల్ 1కింద తీసుకుని రావలెను.

- (b) గుడ్ఏల్ మొత్తం వ్యాపారంలో ఉంచరాదు.
- $(c)$  ముగింపు సరుకు, ఫర్నిచర్ విలువలు  $10\%$  తగ్గించాలి.
- $(d)$   $\quad$   $\text{av}$ ణ $\uparrow$ సులపై 5% రాని బాకీలునిధి ఉంచవలెను.
- $(e)$ భవనాలు విలువలు రూ.  $27,000$  కు పెంచవలెను.

పై సర్దుబాటుకు అవసరమైన చిట్టాపద్దులు చాసి అవసరమైన ఖాతాలను తయారుచేసి నూతన తప్పుల పట్టీని తయారుచేయండి. భాగస్వామ్యపు ఆస్తి

12. From the following particulars, Prepare Receipts and Payments account.

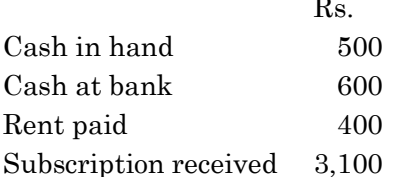

 $\sqrt{3}$ 

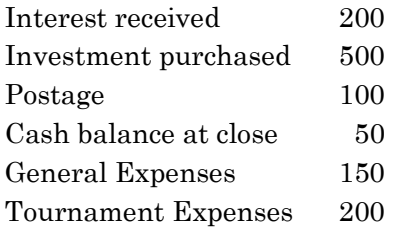

ఈ <sub>l</sub>కింది వివరాలతో వసూళ్ళు మరియు చెల్లింపుల ఖాతాను తయారుచేయండి.

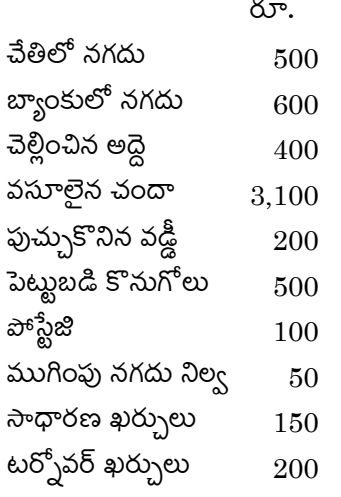

SECTION C  $-$  (3  $\times$  14 = 42 marks)

Answer any THREE of the following questions.

- PQR Ltd. issued 10000 10% debentures at Rs.1,000 each pass necessary Journal 13. entries in the following cases.
	- Debentures issued at Rs.950 repayable of Rs.1,000 each. (a)
	- (b) Debentures issued at Rs.950 repayable of Rs.1,050 each.
	- Debentures issued at Rs.1000 repayable of Rs.1,050 each.  $\left( \mathrm{c}\right)$
	- Debentures issued at Rs.1050 repayable of Rs.1,000 each.  $(d)$

PQR Ltd.,  $10\%$  డిస్కాంట్లో  $10000$  డిబెంచర్లు జారీచేసిన వాటా అసలుధర 1000 విమోచన సందర్భంలో చిట్టాపద్దులు వ్రాయండి?

- $1,000$  కు విమోచనం చేసే ఏర్పాటు వద్ద డిబెంచరు  $950$  కు జారీ  $(a)$
- $1,050$  కు విమోచనం చేసే ఏర్పాటు వద్ద డిబెంచరుకు  $950$  కు జారీ (b)
- $1,050$  కు విమోచనం చేసే ఏర్పాటు వద్ద డిబెంచరుకు  $1,000$  కు జారీ  $(c)$
- $1,000$  కు విమోచనం చేసే ఏర్పాటు వద్ద డిబెంచరుకు  $1,050$  కు జారీ  $(d)$
- 14. X, Y and Z are partners sharing profit and loss equally. Their balance sheet as follows:

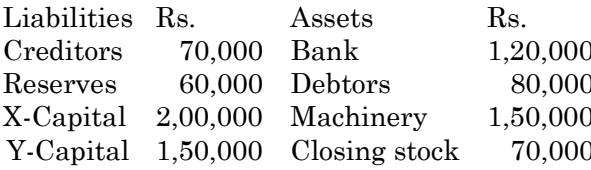

Mr. Z decided to retire the business on the following conditions:

- Goodwill of the firm valued at Rs.45,000. (a)
- (b) Depreciate machinery at 10%
- $(c)$ Closing stock revalued at Rs.85,000
- Bad debts on debtors Rs.3,000  $(d)$

Prepare necessary accounts and new balance sheet.

ఒక భాగస్వామ్యంలో X, Y మరియు Z అనే భాగస్తులు సమానంగా లాభనష్టాలు పంచుకొంటారు. వారి

ఆస్తి అప్పుల పట్టీ ఈక్రింది విధంగా ఉన్నది.

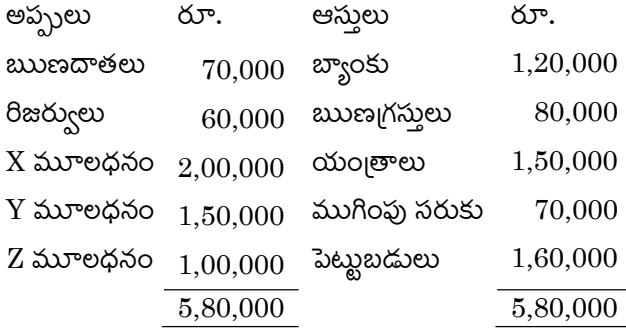

వ్యాపారం నుంచి Z విరమించుకోదలచెను. ఈ<sub>l</sub>కింది నిబంధనలు పాటించవలెను.

- సంస్థ గుడ్ఏిల్ రూ.  $45,000$  లుగా విలువ కట్టారు (a)
- (b) ထာဝုဗလားသဲ့  $10\%$  ဗလကတမ soက
- ముగింపు సరుకు పునర్శూల్యాంకన విలువ రూ. 85,000 లుగా నిర్ణయించారు  $(c)$
- $(d)$   $\omega$ ညးချုပ်ဆွဲစေ့ခဲ့ တာပဲ ဆာဒီတ လာ.  $3,000$

అవసరమైన ఖాతాలు మరియు కొత్త ఆస్తి – అప్చుల పట్టీ తయారుచేయండి.

Jain Bros. had a Branch at Kolkata. Goods are invoiced to the branch at cost plus 15. 25% Branch is instructed to deposit cash everyday in the head office account in the bank. All expesses are paid by the branch manager from the following particulars, Prepare branch account in the books of head office.

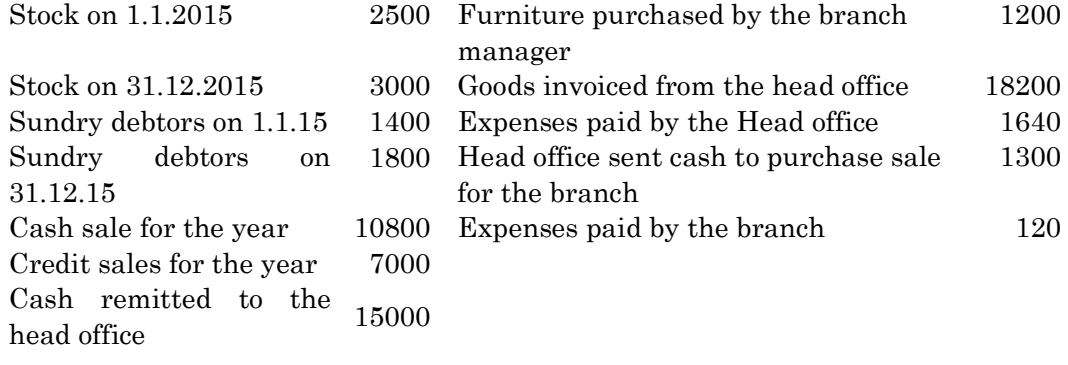

జైన్ బ్రదర్స్ వారికి కలకత్తాలో బ్రాంచి కలదు. బ్రాంచ్కి సరుకులను ఖరీదు 25% గా ఇన్వాయిస్ పంపిరి. చ్రతిరోజు హెడ్ ఆఫీసు యొక్క బ్యాంకు ఖాతాలో నగదు డిపాజిట్ చేయాల్సిందిగా బ<mark>ాం</mark>చ్కి ఆదేశాలు పంపిరి. అన్ని ఖర్చులను బ్రాంచి మేనేజర్ చెల్లిస్తాడు. క్రింది వివరాలతో హెడ్ ఆఫీసు పుస్తకాలలో బ్రాంచ్ ఖాతాను తయారుచేయండి.  $2500$   $\,$  బ్రాంచ్ మేనేజర్ కొనుగోలు చేసిన ఫర్నిచర్ సరుకు  $1.1.2015$  నాటికి 1200 హెడ్ ఆఫీస్ నుంచి ఇన్వాయిస్ చేయబడిన సరుకు  $31.12.2015$  నాటికి 18200 3000 సరుకులు  $1400$  హెడ్ ఆఫీసు చెల్లించిన ఖర్చులు వివిధ ఋణగ్రస్తులు  $1.1.15$ 1640  $1800$  ేసఫ్ కొనుగోలుపై హెడ్ఆఫీస్ పంపిన నగదు 1300 వివిధ ఋణగ్రస్తులు  $31.12.15$ బాంచ్ చెల్లించిన ఖర్చులు సంవత్సరంలో 120 నగదు ಆ 10800 అమ్మకాలు సంవత్సరంలో అరుఫు ಆ 7000 అమ్మకాలు హెడ్ ఆఫీసుకు పంపిన నగదు 15000

16. Birla company Ltd issued 10,000 equity shares of Rs.100 each payable Rs.20 on application. Rs.40 on allotment Rs.30 on first call and Rs.10 on final call. All the shares were subscribed and the amount duly received. Pass necessary journal entries in the books of the company.

బిర్లా కంపెనీ 10,000 ఈక్విటీవాటాలు వాటా ఒక్కింటికి రూ. 100 చొప్పున జారీ చేసెను. చెల్లింపులు కిందివిధంగా కలవు. దరఖాస్మలపై చెల్లింపు రూ. 20 కేటాయింపుపై రూ.  $40$ మొదటి పిలుఫు రూ.  $30$ రెండవ తుదిపిలుఫుపై రూ.  $10$ వాటాలు అన్నీ చందా అయినవి పూర్తిగా చెల్లింపులు జరిగినవి. కంపెనీ పుస్తకాలలో అవసరమైన చిట్టాపద్దులు వ్రాయండి.

17. Prepare Income and Expenditure A/c and the balance sheets from the following receipts and payments A/c for the year ending 31.12.2015.

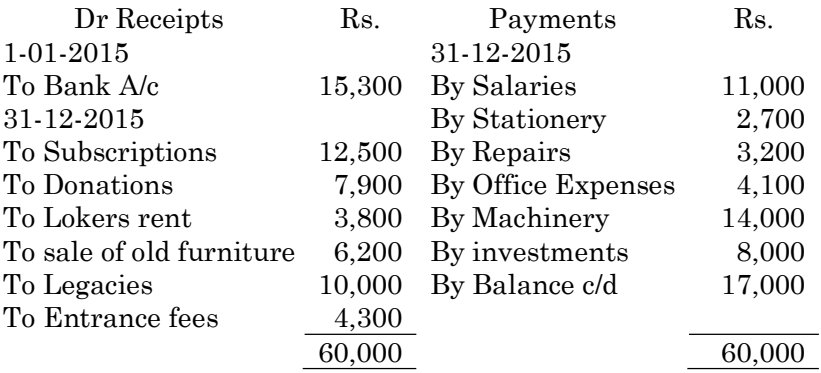

Adjustment:

- Subscriptions outstanding for 2015 Rs.1,500 and received in advance Rs.800. (a)
- (b) Outstanding salaries Rs.3,000

Depreciation on machinery was Rs.1,000.  $\left( \text{c} \right)$ 

Interest due on investments was Rs.500.  $(d)$ 

దిగువ ఇచ్చిన వసూలు చెల్లింపులు ఖాతా 31.12.2015 నుంచి ఆదాయవ్యయాల ఖాతా మరియు ఆస్తి – అప్పుల పట్టీని తయారుచేయండి.

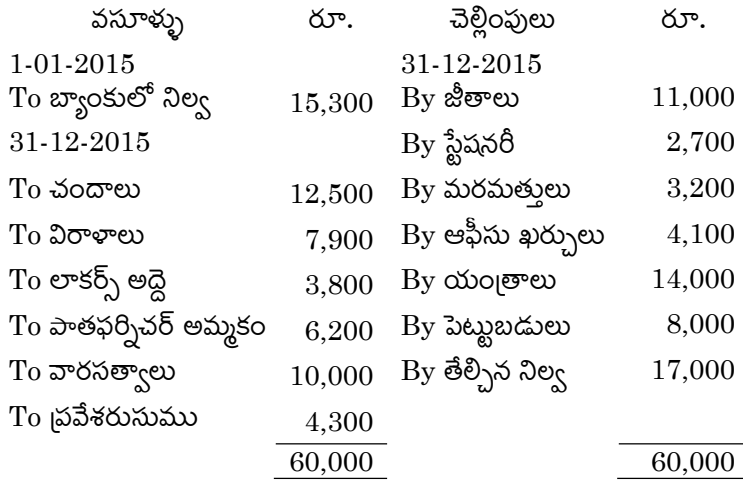

సర్దుబాటు :

- $2015$  వ సంవత్సరానికి  $\omega$ ుంకా రావల్సిన చందాలు రూ.1,500 మరియు ముందుగా వసూలైన (a) చందాలు కలసి ఉన్నవి రూ.  $800$
- చెల్లించవలసిన జీతాలు రూ.  $3,000$ (b)
- $\infty$ ၀) ဖြစ်စွာ ဗိုလ်က်ထိပ္ လာ $\cdot$   $1,000$  so က်  $(c)$
- పెట్టుబడులపై రావల్సిన వడ్డీ రూ. 500 కలదు  $(d)$
- 18. AB Ltd invited applications for 1,00,000 equity shares of Rs.10 each payable as Rs.2 on application Rs.3 on allotment and the balance on first and final call. Application were received for 300000 shares and the shares were allotted on a prorate basis the excess application money was to be adjusted against allotment only "M" a share holder, who had applied for 3000 shares, failed 90 pay the call money and his shares were accordingly frofeited and re-issued  $\&$  Rs.8 per share as fully paid pass the necessary journal entries.

 $A,B$  లిమిటెడ్ వారు  $1,00,000$  ఈక్విటీ వాటాలకు రూ.  $10$  చొప్పున ధరఖాస్తులు పంపిరి. దరఖాస్తుతో రూ. 2 లు కేటాయింపుతో రూ. 3 మిగిలిన మొత్తం మొదట లేదా చివరి పిలుపుతో చెల్లించునట్లు జారీ చేసిరి. 3,00,000 వాటాలకు దరఖాస్తులు రాగా ప్రోరెట్ పద్ధతిపై కేటాయించి ఎక్కవ దరఖాస్తు సౌమ్మును కేటాయింపుకు సర్దుబాటు చేసిరి. M అను వాటాదారుడు 3,000 వాటాలకు దరఖాస్తు పంపి, కేటాయింపు పిలుఫులు రూ. 90 చెల్లించినందున అతని వాటాలను జప్తు చేసి తిరిగి రూ. 8 ఫూర్తిగా చెల్లించిన వాటాలుగా తిరిగి జారీ చేసిరి. అవసరమైన చిట్టాపద్దులు వ్రాయండి.

### (DBC 23)

### B.Com. DEGREE EXAMINATION, DECEMBER 2019. Second Year **QUANTITATIVE TECHNIQUES - II**

Time: Three hours

SECTION A —  $(4 \times 5 = 20$  marks)

Answer any FOUR of the following.

- What is meant by an index number? What are its uses?  $\mathbf{1}$ . సూచీసంఖ్య అనగానేమి? దాని చ్రయోజనాలు తెల్చండి.
- $\overline{2}$ . Justify Fisher's index is an ideal index. ఫిషర్స్ సూచీ సంఖ్య ఆదర్శ సూచీ సంఖ్య అని నిర్ధారించండి.
- $3.$ Explain the method of moving average. చలిత మాధ్యమాల పద్ధతిని వివరించండి.
- $\overline{4}$ . Explain graphical method to find trend in time series. <sub>[</sub>పవృత్తిని కొలవడంలో రేఖాపద్ధతిని (గ్రాఫికల్) వివరించండి.
- State and prove multiplication theorem of probability. 5. సంభావ్యతా గుణాకార సిద్ధాంతమును చ్రవచించి నిరూపించండి.
- 6. Conditional probability. నియత సంభావ్యత.
- 7. Differentiation and Integration. అవకలనము మరియు సమాకలనము.
- 8. Graphical Solution. గ్రాఫికల్ పరిష్కారం.

SECTION B  $- (2 \times 15 = 30$  marks)

Answer any TWO of the following questions.

9. Calculate various price index numbers to the following data:

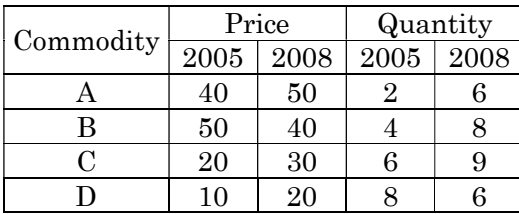

Maximum: 70 marks

వివిధ రకాల ధరల సూచీలను గణించండి.

| వస్తువు       | ధర   |      | పరిమాణం        |      |
|---------------|------|------|----------------|------|
|               | 2005 | 2008 | 2005           | 2008 |
| А             | 40   | 50   | $\overline{2}$ | 6    |
| B             | 50   | 40   |                | 8    |
| $\mathcal{C}$ | 20   | 30   | 6              | 9    |
| Ð             | 10   | 20   | 8              | Б    |

10. Find trend values by using method of least squares to the following data.

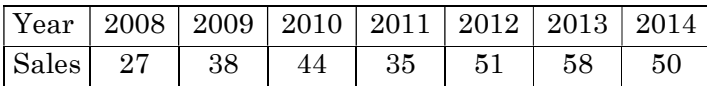

ఈక్రింది దత్తాంశానికి కనిష్ట వర్గాల పద్ధతిలో ప్రవృత్తి విలువలను గణించండి

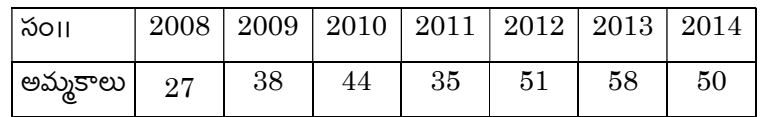

#### Evaluate the following integrals 11.

- (a)  $\int ax^2 dx$
- (b)  $\int \frac{k}{x^3} dx$
- (c)  $\int \frac{5x}{7} dx$
- (d)  $\int \frac{3}{\sqrt{x}} dx$
- (e)  $\int x^{-6} dx$

పైవాటికి సమాకలనాలను కనుగొనండి.

12. Solve the following LPP by using graphical method.

Maximize  $z = 45x_1 + 80x_2$ subject to the constraints.  $5x_1 + 20x_2 \le 400$  $10x_1 + 15x_2 \le 450$  and  $x_1, x_2 \ge 0$ . <sub>l</sub>కింది LPP సమస్యను గ్రాఫికల్ పద్ధతిలో సాధించండి.  $z = 45x_1 + 80x_2$ ను గరిష్టీకరించండి. సబ్హెక్ట్ constraints  $5x_1 + 20x_2 \le 400$  $10x_1 + 15x_2 \le 450$ మరియు  $x_1, x_2 \geq 0$ 

### SECTION C  $-$  (2  $\times$  10 = 20 marks)

Answer any TWO of the following questions.

13. Compute cost of living index number to the following data.

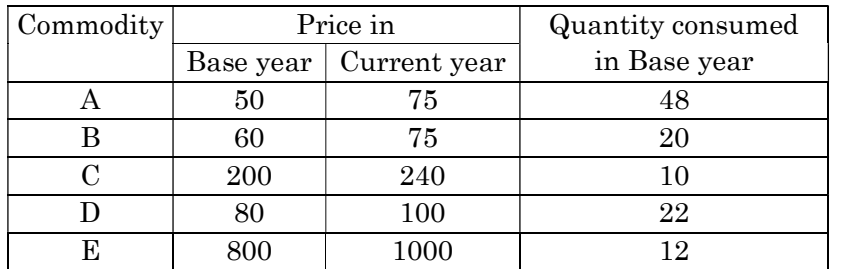

ఈ దిగువ దత్తాంశానికి వినియోగదారుల ధరల సూచీసంఖ్యను గణించండి.

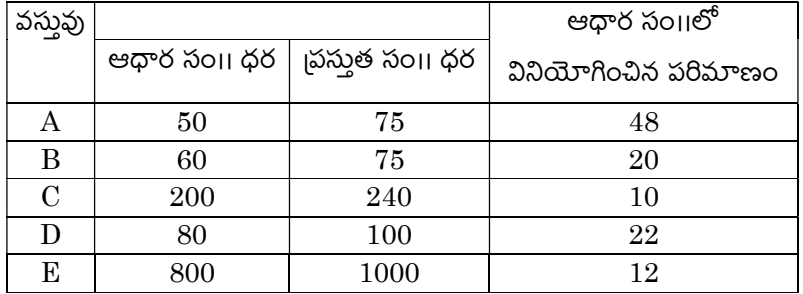

14. Find a trend equation by using semi averages method to the following data.

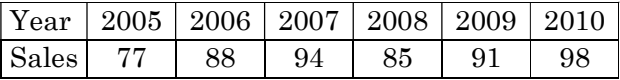

క్రింది దత్తాంశానికి semi averages పద్ధతిలో <sub>l</sub>పవృత్తి సమీకరణాన్ని సాధించండి

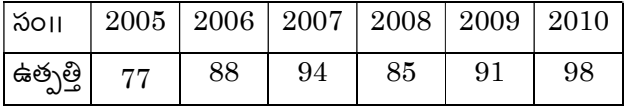

15. A bag contains 4 red and 5 black balls. If two balls are drawn in succession, then find the probability that they are two red balls when (a) with replacement, (b) without replacement.

ఒక సంచిలో 4 ఎరుపు, 5 నల్ల బంతులు కలవు. సంచి నుండి యాదృచ్ఛికంగా రెండు బంతులు .<br>తీసినప్పుడు అవి ఎరుపు బంతులు రావడానికి సంభావ్యత (a) తిరిగి చేర్చినప్పుడు (b) తిరిగి చేర్చనపుడు అను పేరు పేరు సందర్భాలలో గణించండి.

- 16. Derive the following
	- (a)  $\frac{d}{dx}(xe^x)$
	- (b)  $\frac{d}{dx}(x^2 \log x)$
	- (c)  $\frac{d}{dx} \left(\frac{e^x}{x}\right)$

పైన ఇవ్వబడిన వాటికి అవకలనాన్ని గణించండి<mark>.</mark>

17. If two cards are drawn from a pack of Cards, then find the probability that they are (a) two aces, (b) a king and a queen.

బాగుగా కలిపిన పేకదస్తా నుండి రెండు కార్డులను యాదృచ్ఛికంగా తీసినప్పుడు అవి ఈ <sub>l</sub>కింది విధంగా రావడానికి సంభావ్యతను గణించండి.

- (a) రెండు ఆసులు
- $(b)$ ఒక రాజు, ఒక రాణి
- 18. Solve the following LPP by using simplex method.

Maximize :  $Z = 3x_1 + 2x_2$ Subject to the constraints  $x_1 + x_2 \leq 4$  $x_1 - x_2 \le 2$  and  $x_1, x_2 \ge 0$ . ఈకింది LPP సమస్యను సింప్లెక్స్ పద్ధతిలో సాధించండి.  $Z = 3x_1 + 2x_2$  ను గరిష్టీకరించండి. సబ్జెక్ట్ constraints  $x_1 + x_2 \le 4$  $x_1-x_2\leq 2$ మరియు  $x_1, x_2 \geq 0$ .

### (DBC25)

### B.Com. DEGREE EXAMINATION, DECEMBER 2019. Second Year Computer Application Paper II — COMPUTER BASED DOCUMEN.

Time : Three hours **Maximum** : 70 marks

SECTION  $A - (3 \times 15 = 45$  marks)

Answer any THREE questions.

- 1. What are the advantages of MS-Word? Explain. MS-Word యొక్క చ్రయోజనాలు ఏవి? విశదీకరించుము.
- 2. Explain file management under windows. విండోస్లో గల ఫైల్ మేనేజ్మెంటు విశదీకరించుము.
- 3. What in template? Explain different types of templates with dialog box. టెంప్లేట్ అనగా సేమి? వివిధ రకములైన టెంప్లేట్స్ డైలాగ్ బాక్స్ల్ తో వివరించండి.
- 4. What is the difference between windows explorer and my computer? విండోస్ ఎక్సప్లారర్ మరియు మై కంప్యూటర్లకు గల వ్యత్యాసములను తెలుపుము.
- 5. How can you work with graphics in Power Point? పవర్ పాయింట్లో బాఫిక్లతో ఎలా పని చేయగలరు?
- 6. Write down the steps to create mail merge. మెయిల్ మెర్లి తయారు పేయుటకు step లను వ్రాయండి.

SECTION B —  $(5 \times 3 = 15 \text{ marks})$ 

Answer any FIVE questions.

- 7. What are the different menu bars that can be opened? Open చేసి వున్న మెనూ బారులు ఏవి?
- 8. How can you format your Excel Worksheet?  $E$ xcel వర్క్ పత్రము నీవు ఎలాగున format చేస్తారు? వివరించుము.
- 9. How can you sort the data in Excel?  $Excel$  లో గల డేటాని ఎలా $sort$  చేయగలరు?
- 10. What are the various functions of page setup? పేజి సెట్ అప్ యొక్క వివిధ రకముల పంక్షన్లు ఏవి?
- 11. What do you mean by spell check? Spell check
- 12. Explain about MS-Power Point. MS-Power Point గురించి వివరించండి.
- 13. What do you mean by spell check? Spell check

SECTION C —  $(5 \times 2 = 10 \text{ marks})$ 

Answer any FIVE questions.

––––––––––––––––

- 14. Write any two short cut keys in MS-Word. MS-Word లో ఏపైనా రెండు short cut key లను చ్రాయండి.
- 15. What is mail merge? మెయిల్ మెర్జి అనగా నేమి?
- 16. Define data base. డేటా బేస్సు నిర్వచించండి.
- 17. Explain about index fields. ఇండెక్స్ ఫీల్డ్గల గురించి వివరించండి.
- 18. What is slide show? స్లైడ్ షో అనగా సేమి?
- 19. How can you draw the circles on document? డాక్యుమెంటు మీద circles లను ఎలా draw చేయగలరు?
- 20. Steps to closing worksheet. వర్క్ పత్రమును మూసిపేయుటకు కావలసిన Stepలు.